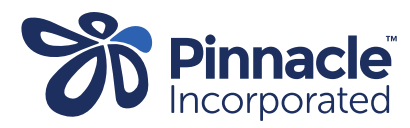

## ONE POINT LESSON

## Advanced Forms – Changing Values

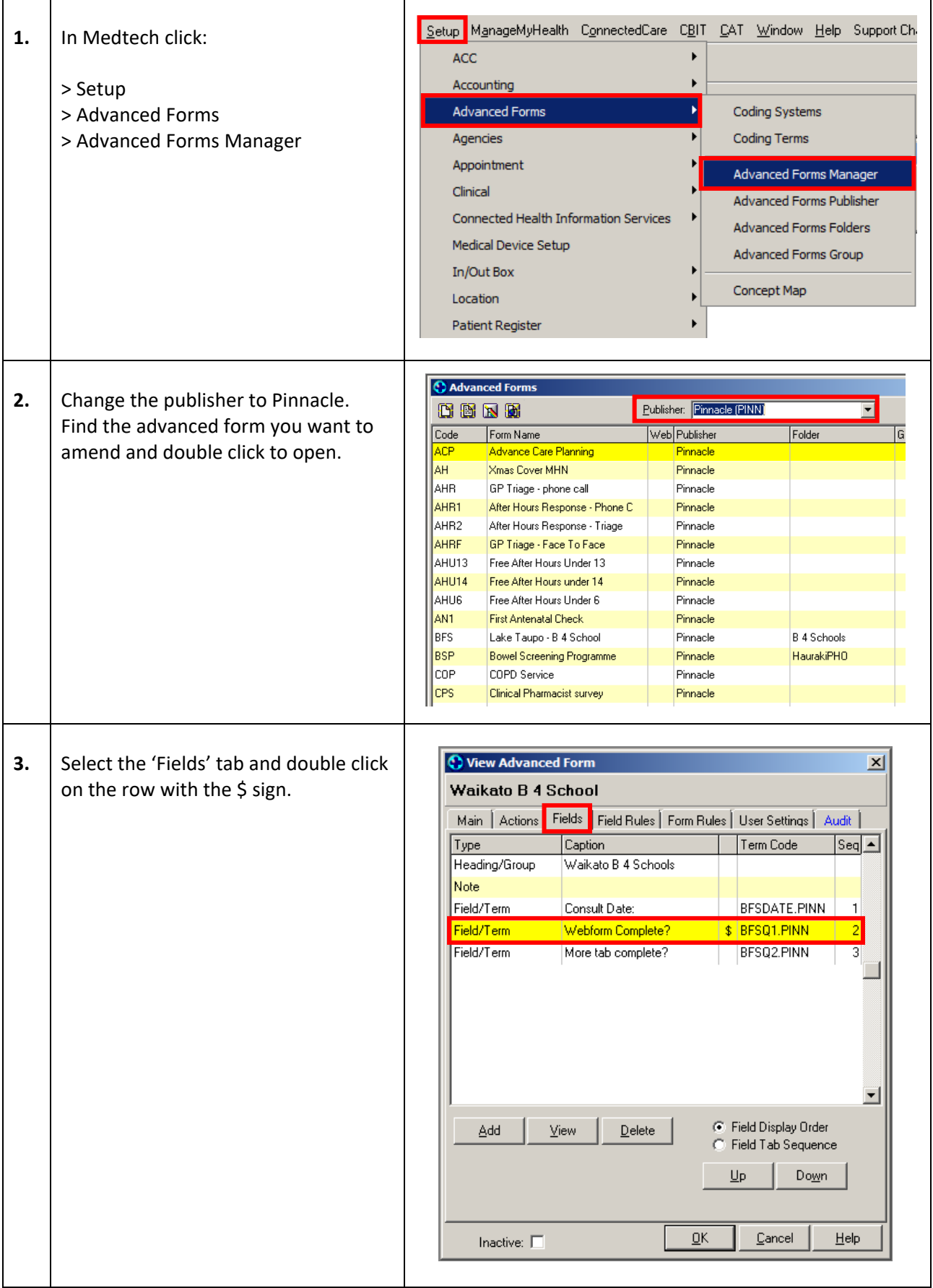

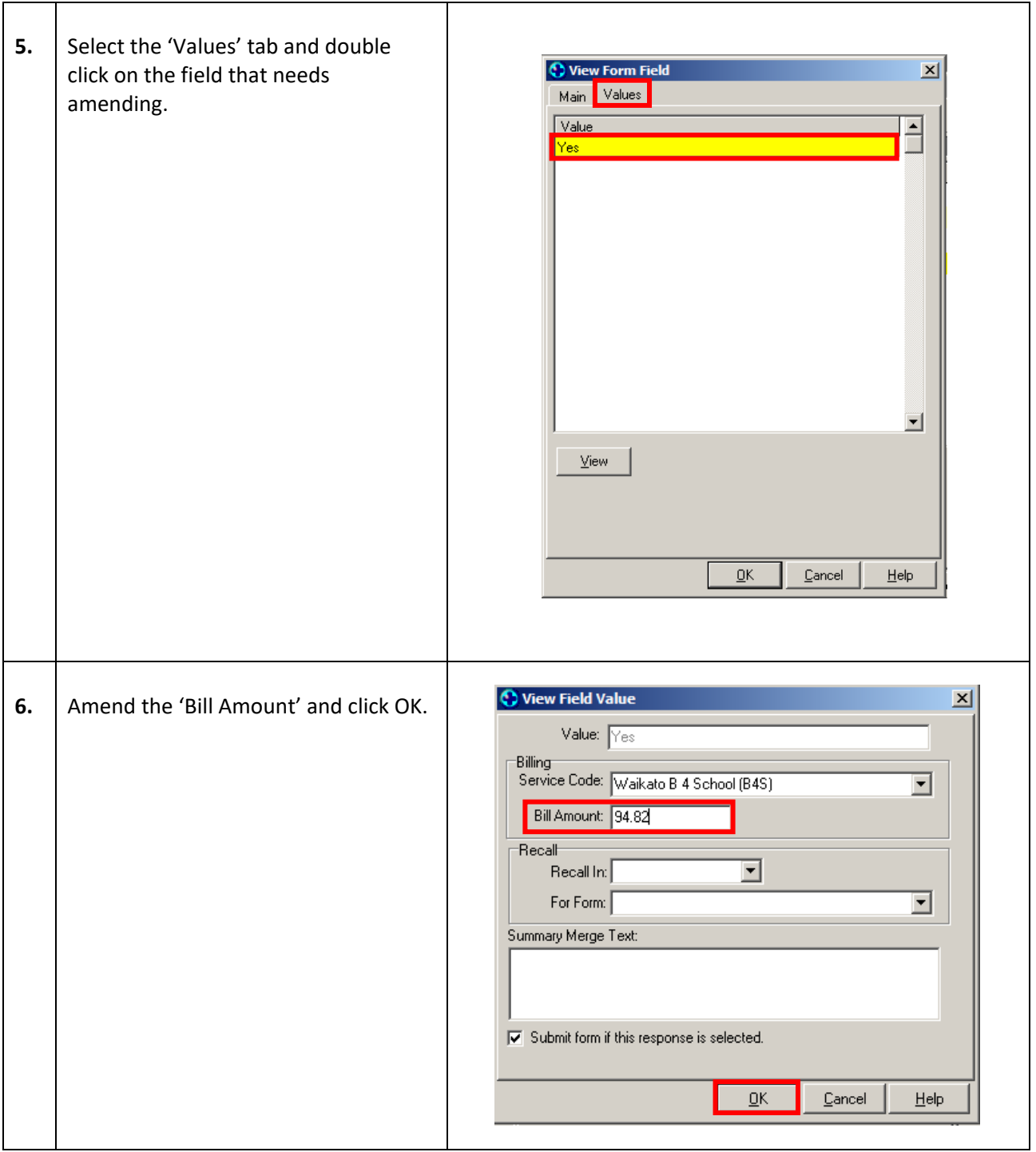